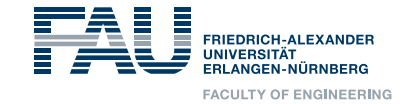

# **Whole program generation for Ocean Models**

ESiWACE2 VIRTUAL workshop on *Emerging Technologies for Weather and Climate Modelling*. 30.06.2020

<u>Prof. Dr. Harald Köstlera, Sebastian Kuckuka,</u> Sara Faghih-Nainia,b, Daniel Zint <sup>a</sup>, Vadym Aizinger <sup>b</sup>, Roberto Grosso <sup>a</sup>

a Friedrich-Alexander-UniversitätErlangen-Nürnberg, <sup>b</sup> Universität Bayreuth

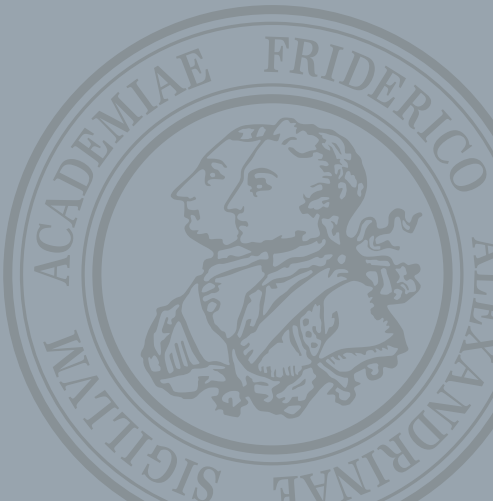

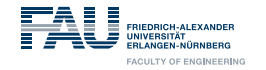

#### **Research Vision**

#### **Automize the HPC software development process**

- **Increase**
	- *Performance*: by smart numerical algorithms and performance engineering
	- *Portability*: by using domain-specific compilers or code **Tale** transforms to produce concrete implementations
	- *Productivity*: by working on different layers of abstract descriptions and separation of concerns

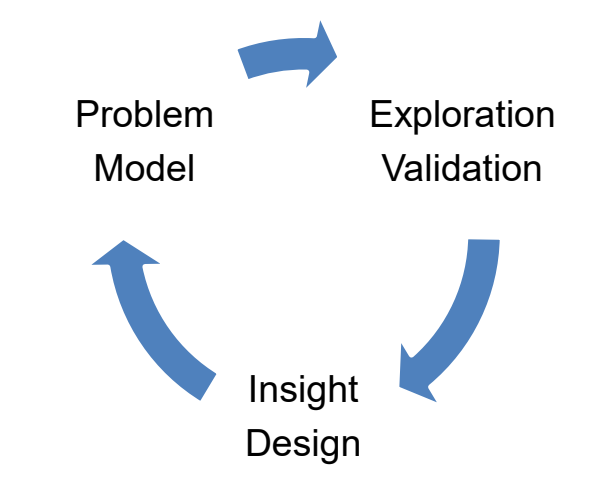

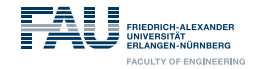

#### **The full program generation ExaStencils approach (for geometric multigrid solvers)**

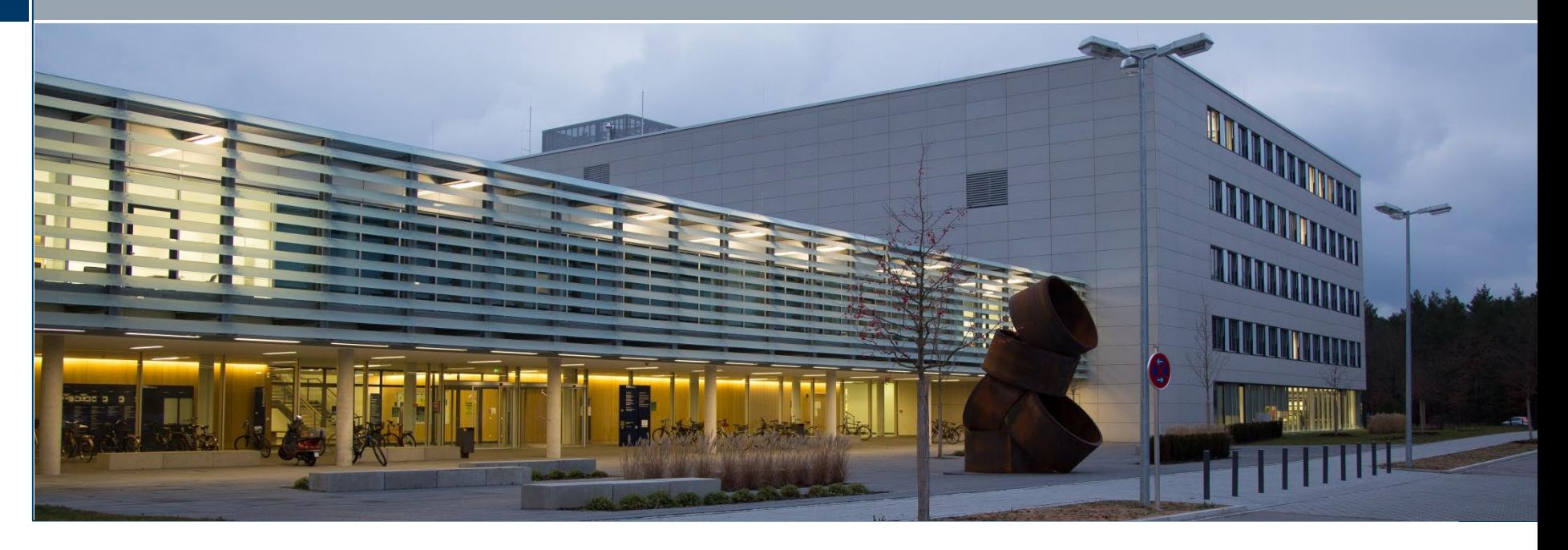

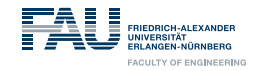

#### **Workflow (DFG SPPEXA 2013-2019)**

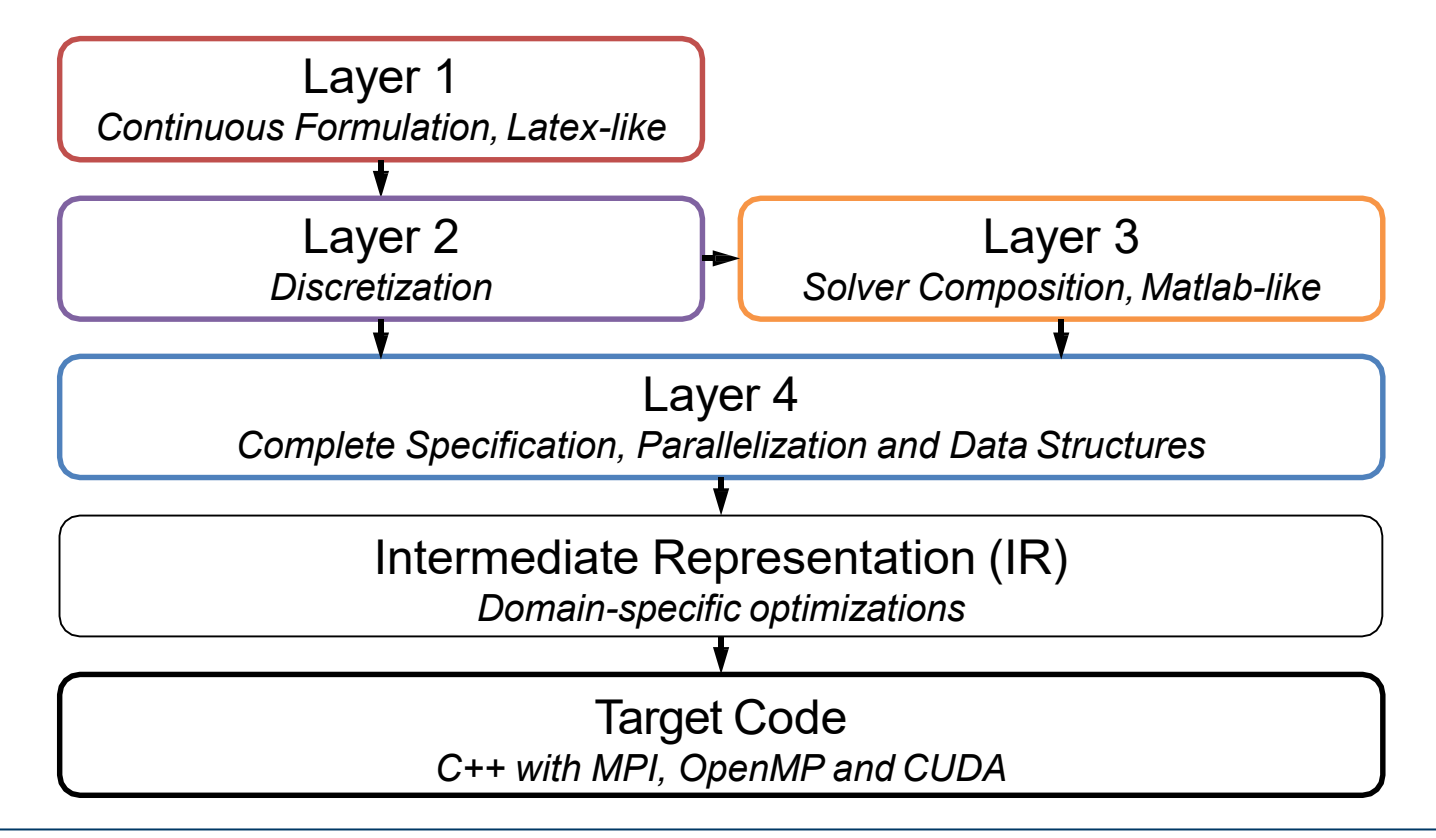

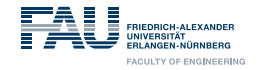

#### **ExaStencils approach**

- External DSL
- Hierarchical DSL
- Code generator written in Scala H.
- Focus on geometric multigrid solvers on structured grids
- Backends to CUDA, OpenCL, C++ with OpenMP, MPI **The State**
- Whole-program generation

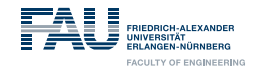

#### **Does it run well on supercomputers?**

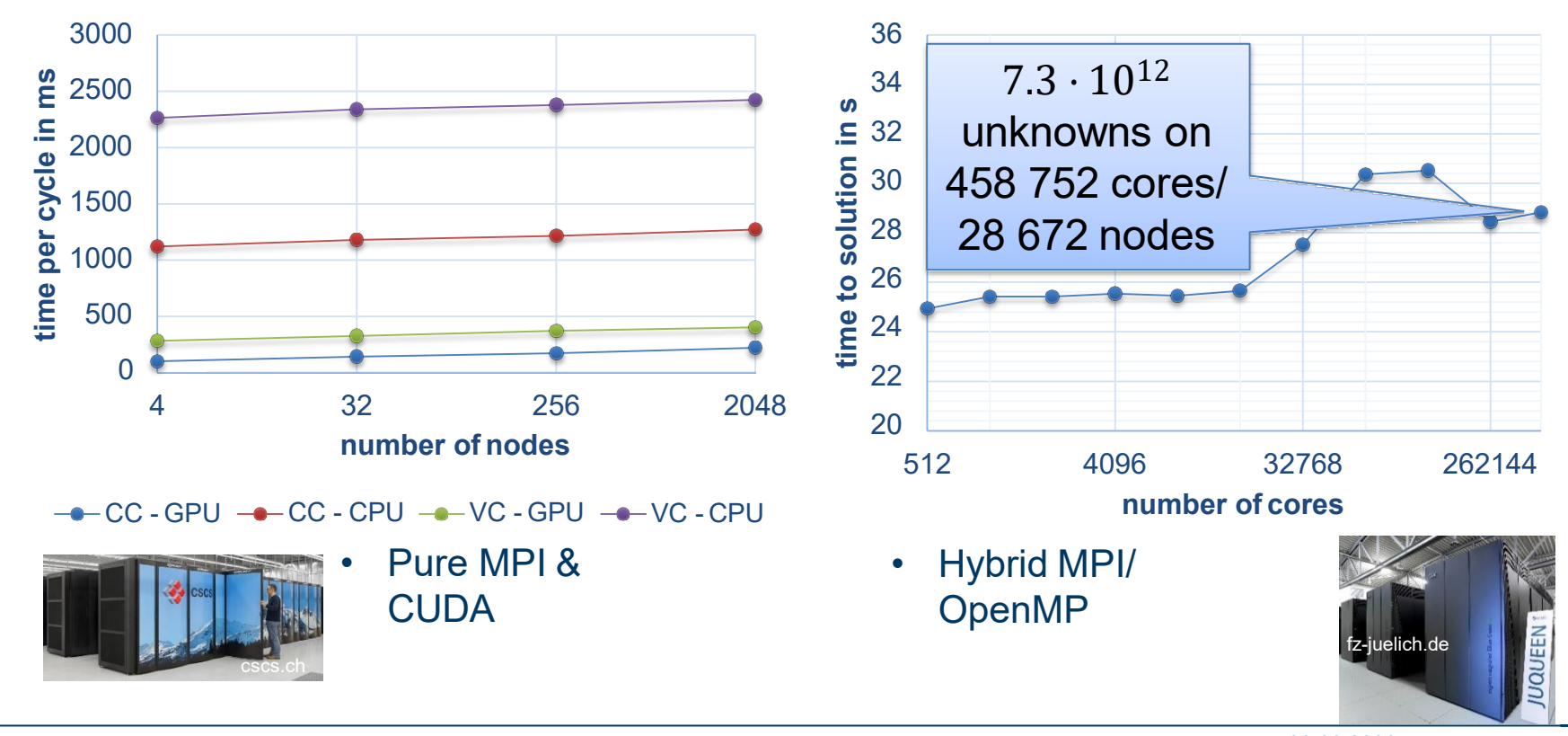

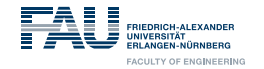

#### **The full simulation generation ExaStencils approach (for block-structured grids and DG)**

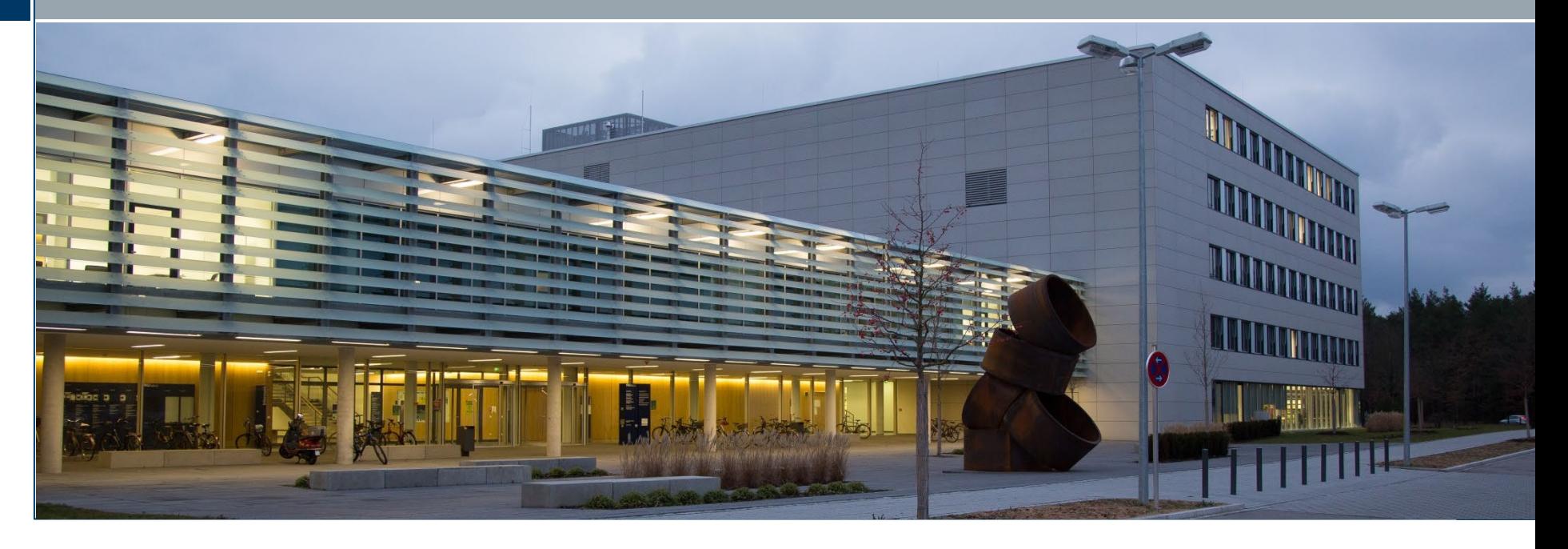

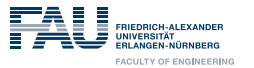

#### **Mathematical model for the 2D Shallow Water Equations (SWE)**

$$
\frac{\partial \xi}{\partial t} + \nabla \cdot (\boldsymbol{U}) = 0
$$
\n
$$
\frac{\partial (\boldsymbol{U})}{\partial t} + \nabla \cdot ((\boldsymbol{U})(\boldsymbol{U})^T / H) + \tau_{bf} \boldsymbol{U} + f_c \boldsymbol{k} \times \boldsymbol{U} + gH \nabla \xi = \boldsymbol{F}
$$
\n(1)

 $\xi$ : elevation of the free water surface

 $H = h_b + \xi$ : total fluid depth

 $h_b$ : bathymetric depth

$$
\boldsymbol{U}=(U,V)^T:\text{depth integrated horizontal velocity field}
$$

- $f_c$ : Coriolis parameter
- $k$ : local vertical vector
- $q$ : gravitational acceleration
- $\tau_{bf}$ : bottom friction coefficient
- $\bm{F}$  : forcing term

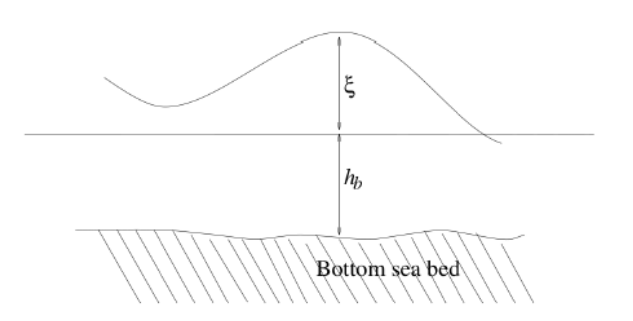

Figure: Definition of elevation and bathymetry

Aizinger, Dawson. *A discontinuous Galerkin method for two-dimensional flow and transport in shallow water*. Advances in Water Resources 25.1, 2002.

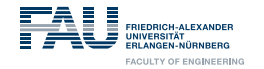

#### **Evaluation on GPU cluster Piz Daint**

• Finite Volumes on a uniform grid is perfectly suited for ExaSlang

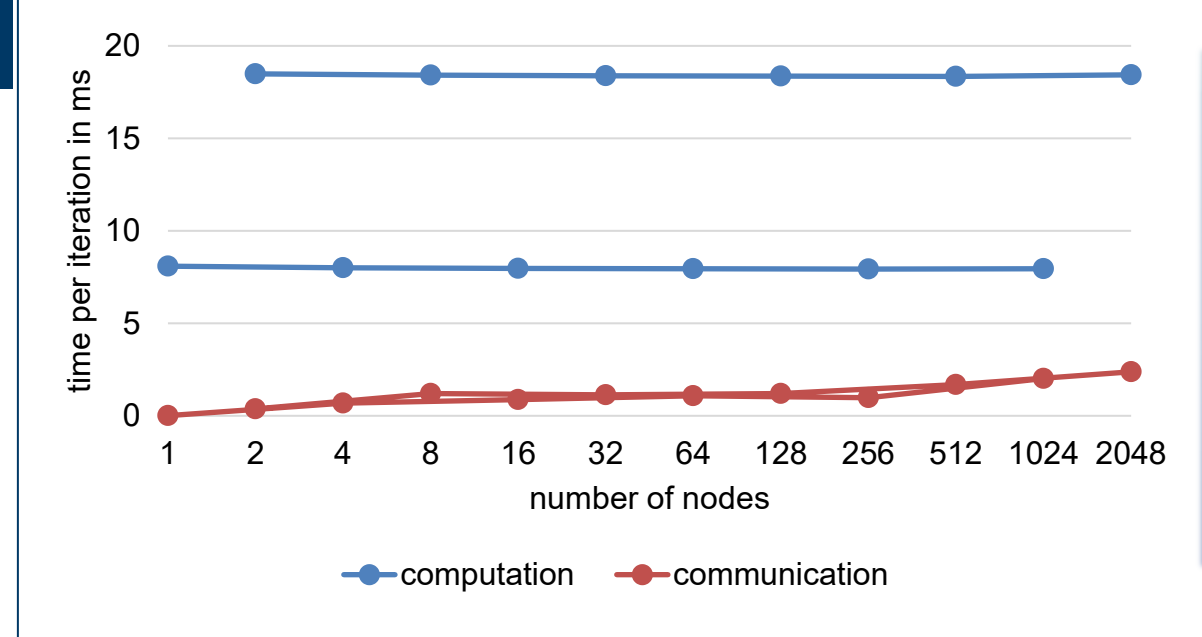

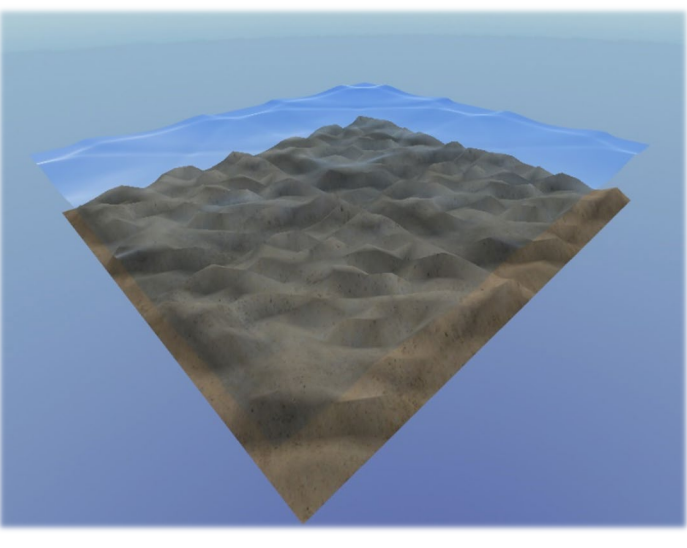

Kuckuk, Köstler. *Whole Program Generation of Massively Parallel Shallow Water Equation Solvers*. CLUSTER'18

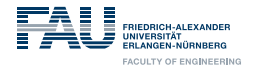

#### **Extended Toolchain (DFG project 2016-2020)**

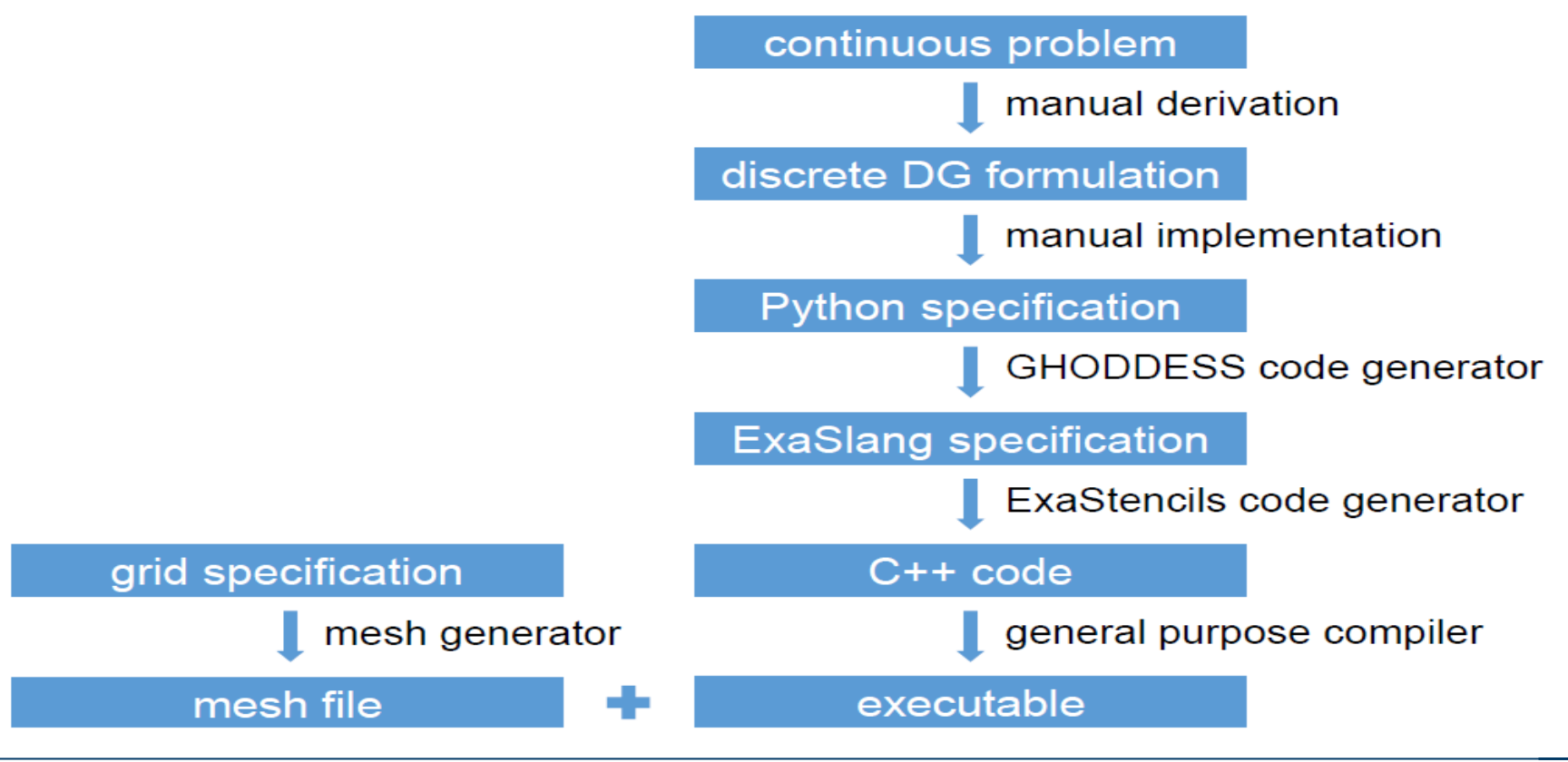

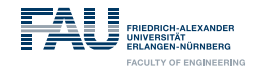

#### **Block-structured grids in ExaStencils**

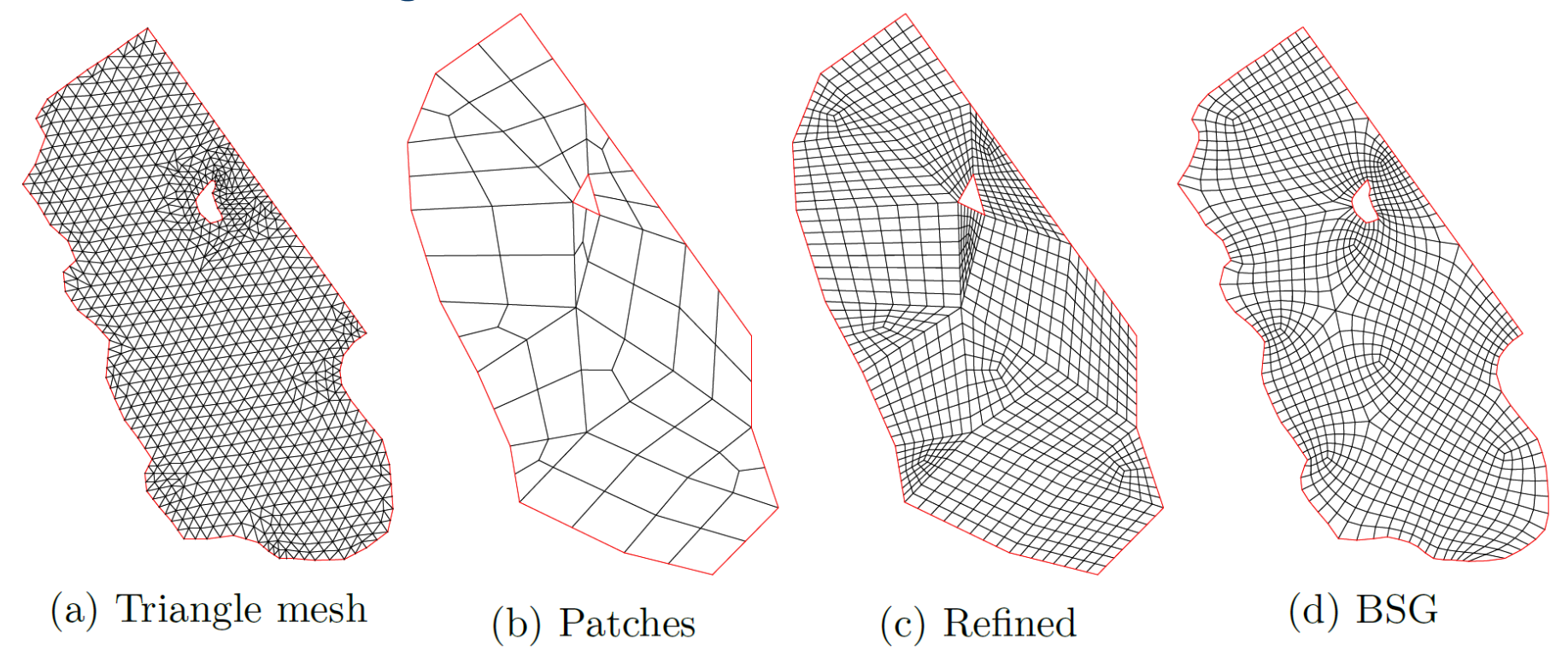

Zint, Grosso. *Generation of Quadrilateral Block Structured Grids on Complex Domains for High Performance Simulation in Ocean Modeling,* 2020.

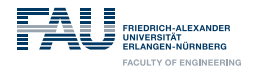

#### **Numerical Results for Tide-driven Flow**

**Example**: Flow at the US East coast with tidal forcing at open sea boundary

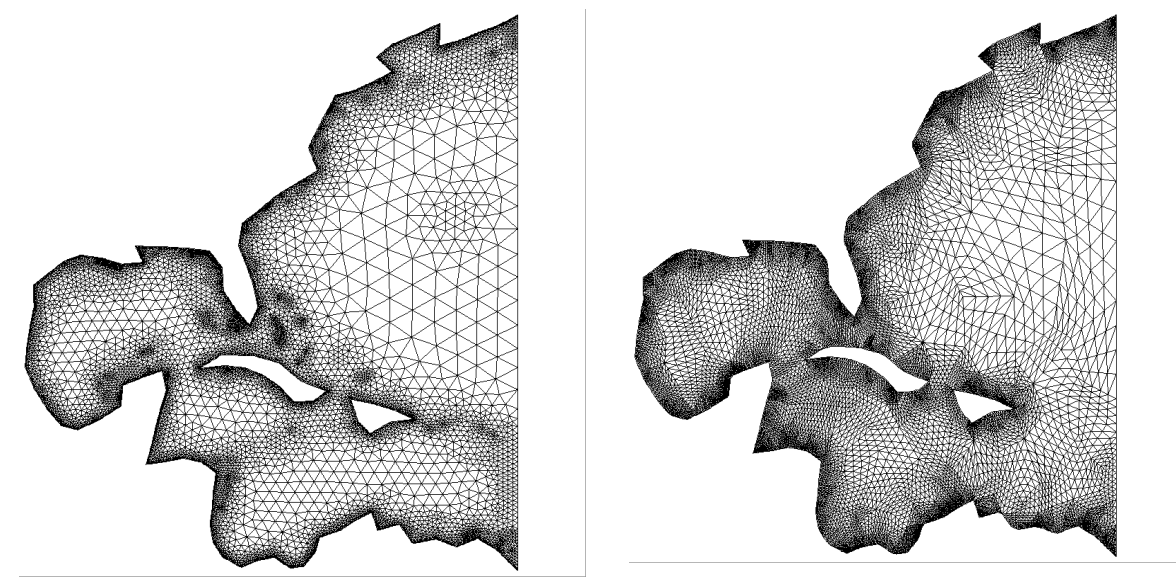

Finite element mesh with bathymetry for unstructured grid (left) and block-structured grid (right).

Reuter, Aizinger, Köstler. *A multi-platform scaling study for an OpenMP parallelization of a discontinuous Galerkin ocean model.* Computers & Fluids, 2015.

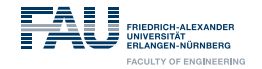

#### **Required extensions**

- Block-structured grids
	- Extension of the generator
- Higher order discretization: discontinuous Galerkin (DG)
	- Implementation as Python front end

$$
P_{2}\begin{cases} P_{0}\begin{cases} \hat{\varphi}_{1}(\hat{x}) = \sqrt{2} \\ \hat{\varphi}_{2}(\hat{x}) = 2 - 6\hat{x}_{1} \\ \hat{\varphi}_{3}(\hat{x}) = 2\sqrt{3}(1 - \hat{x}_{1} - 2\hat{x}_{2}) \\ \hat{\varphi}_{4}(\hat{x}) = \sqrt{6}((10\hat{x}_{1} - 8)\hat{x}_{1} + 1) \\ \hat{\varphi}_{5}(\hat{x}) = \sqrt{3}((5\hat{x}_{1} - 4)\hat{x}_{1} + (-15\hat{x}_{2} + 12)\hat{x}_{2} - 1) \\ \hat{\varphi}_{6}(\hat{x}) = 3\sqrt{5}((3\hat{x}_{1} + 8\hat{x}_{2} - 4)\hat{x}_{1} + (3\hat{x}_{2} - 4)\hat{x}_{2} + 1 \end{cases} \end{cases}
$$

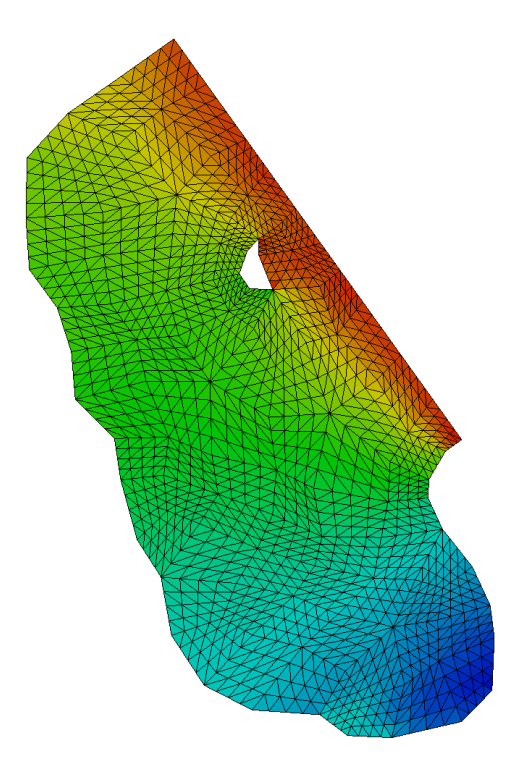

Faghih-Naini, Kuckuk, Aizinger, Zint, Grosso, Köstler. *Towards whole program generation of quadrature-free discontinuous Galerkin methods for the shallow water equations.* Advances in Water Resources, 2020.

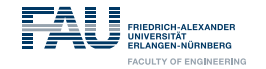

#### **Convergence results for different orders**

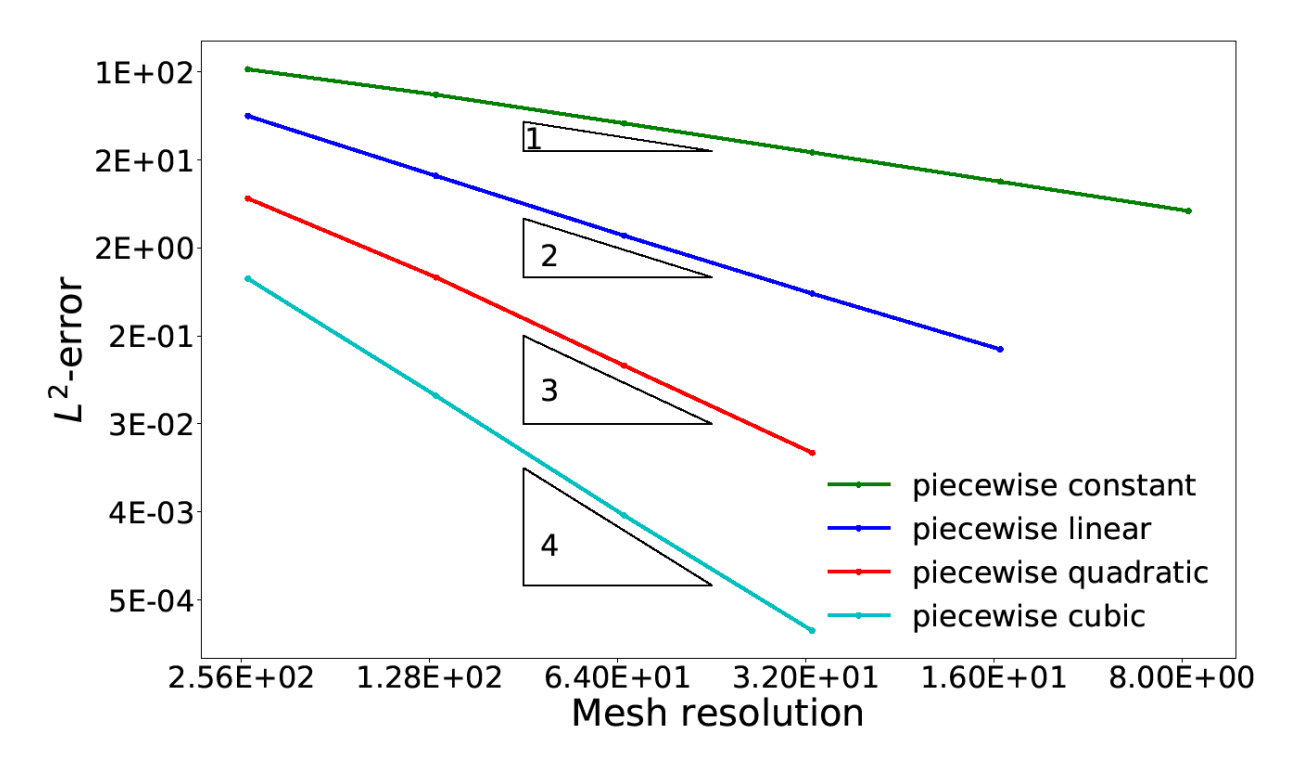

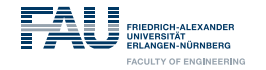

## **Mapping Math to Python**

#### GHODDESS (Generation of Higher-Order Discretizations Deployed as ExaSlang **Specifications)**

- $\triangleright$  Uses Python library sympy<sup>2</sup> (analytical differentiation and integral evaluation)
- $\triangleright$  Contains classes representing triangles and data fields
- ► Supports quadrilateral grids only, where each element is divided into two differently oriented triangles in order to obtain a triangular grid
- Example: First part of element integral for  $\xi$

$$
\sum_{i=1}^{K(k)} \frac{c_{ei}^2}{|\text{det}(\boldsymbol{B}_e)|} \left( B_{2,2}^e \int_{\hat{\Omega}} \frac{\partial \hat{\varphi}_p}{\partial \hat{x}_1} \hat{\varphi}_i \, \text{d}\hat{x} - B_{2,1}^e \int_{\hat{\Omega}} \frac{\partial \hat{\varphi}_p}{\partial \hat{x}_2} \hat{\varphi}_i \, \text{d}\hat{x} \right)
$$

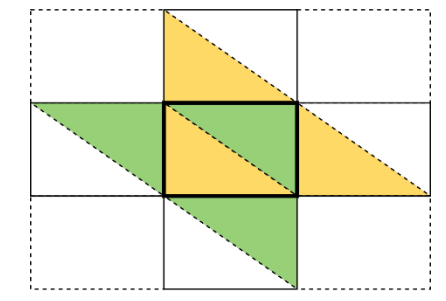

```
is translated to
     sum(\text{tri.b}[1, 1] \times \text{cu}(tri.crientation, k))\star integrate_over_tri(basis.phi[k] \star basis.phi_dx[p])
         - tri.b[1, 0] \star cu(tri.orientation, k)
          \star integrate_over_tri(basis.phi[k] \star basis.phi_dy[p])
        for k in range(d)) * tri.det_b_inv
2https://www.sympy.org
```
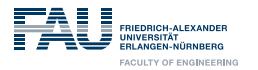

#### **Tidal flow at Bahamas**

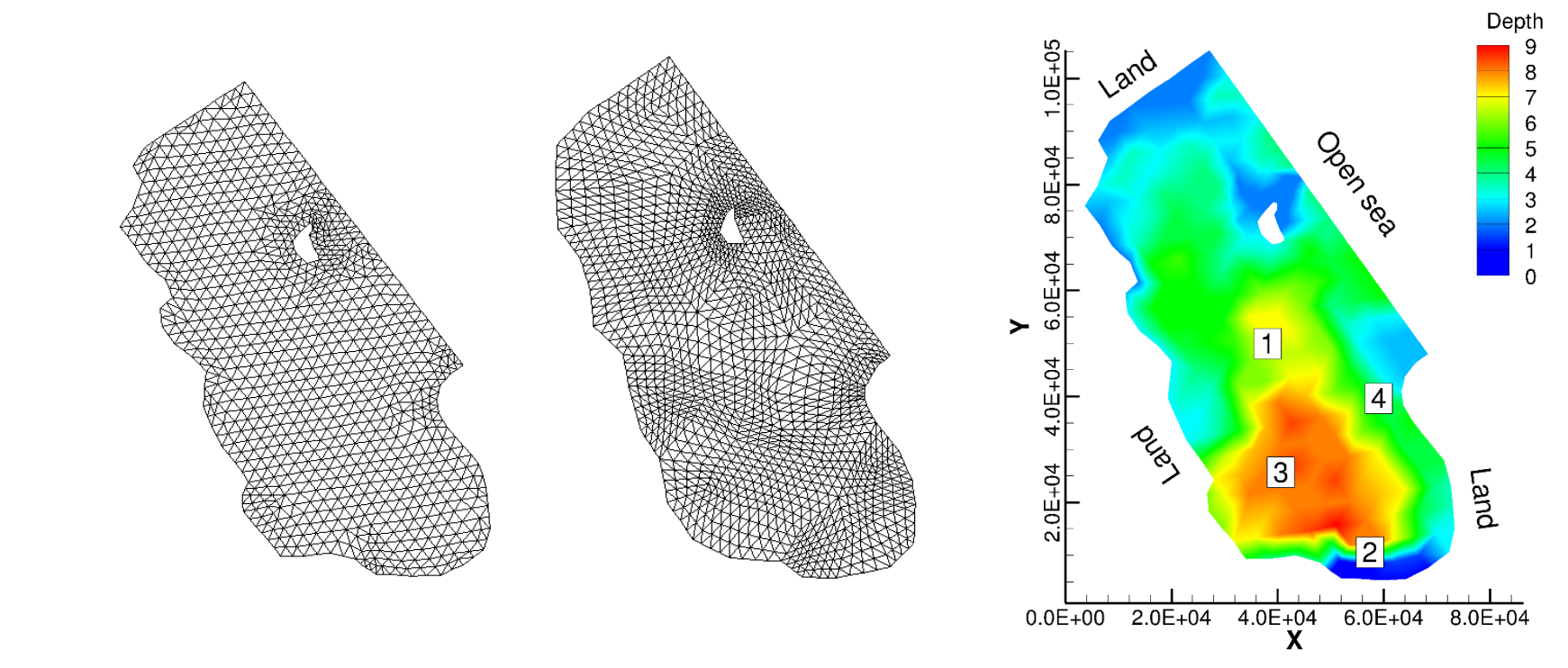

Original UTBEST unstructured mesh (left), automatically generated block-structured mesh used by the GHODDESS framework (middle), bathymetry and positions of recording stations (right).

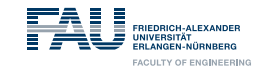

#### **Numerical results for Bahamas**

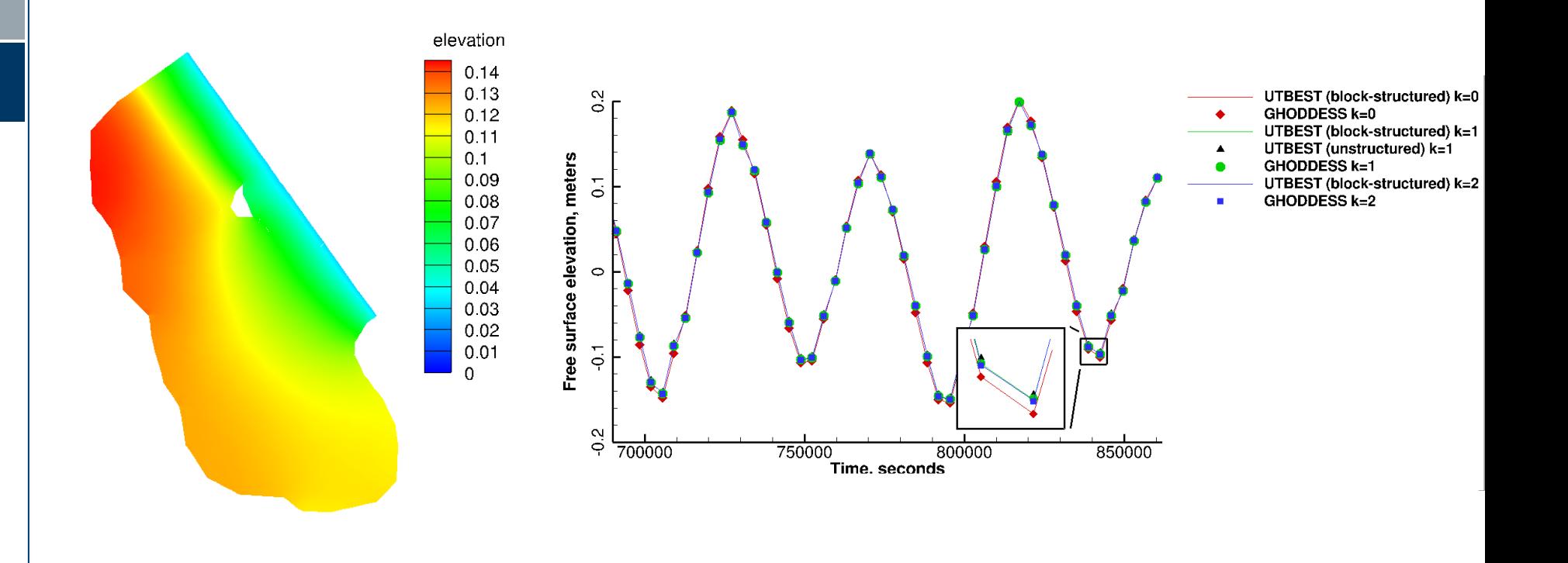

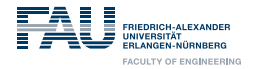

## **Runtimes per time step in ms for different scenarios**

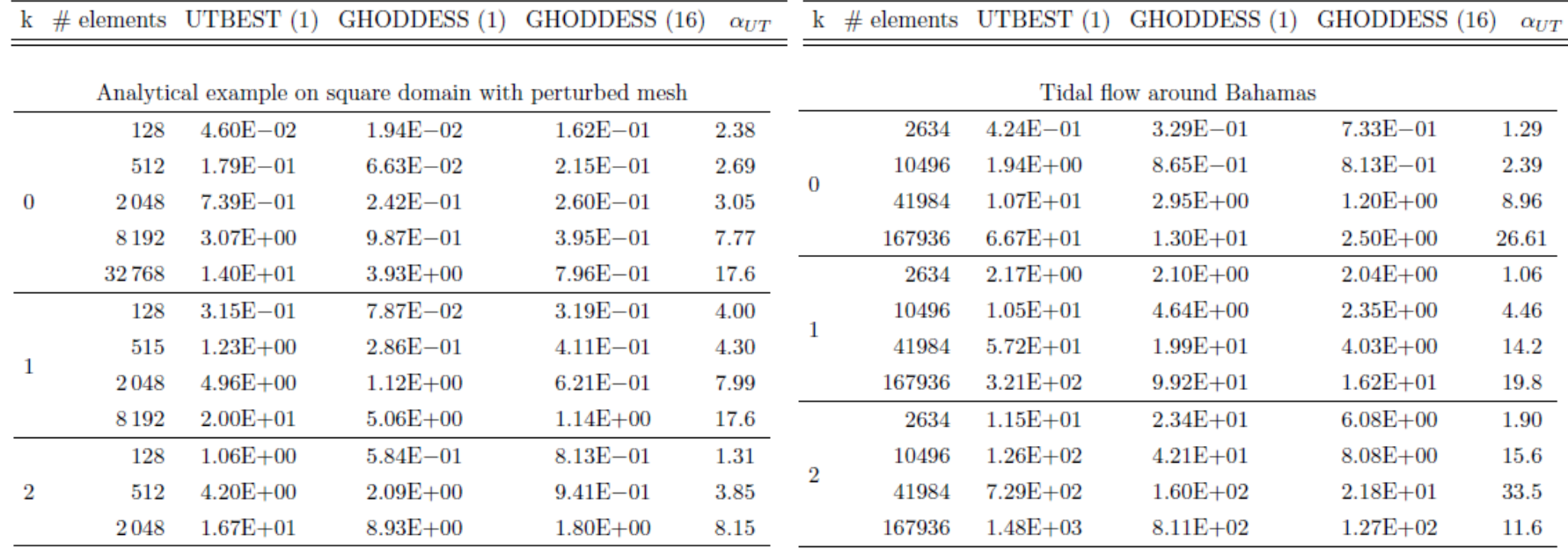

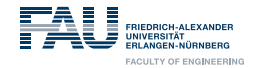

## **p-adaptivity (US east coast)**

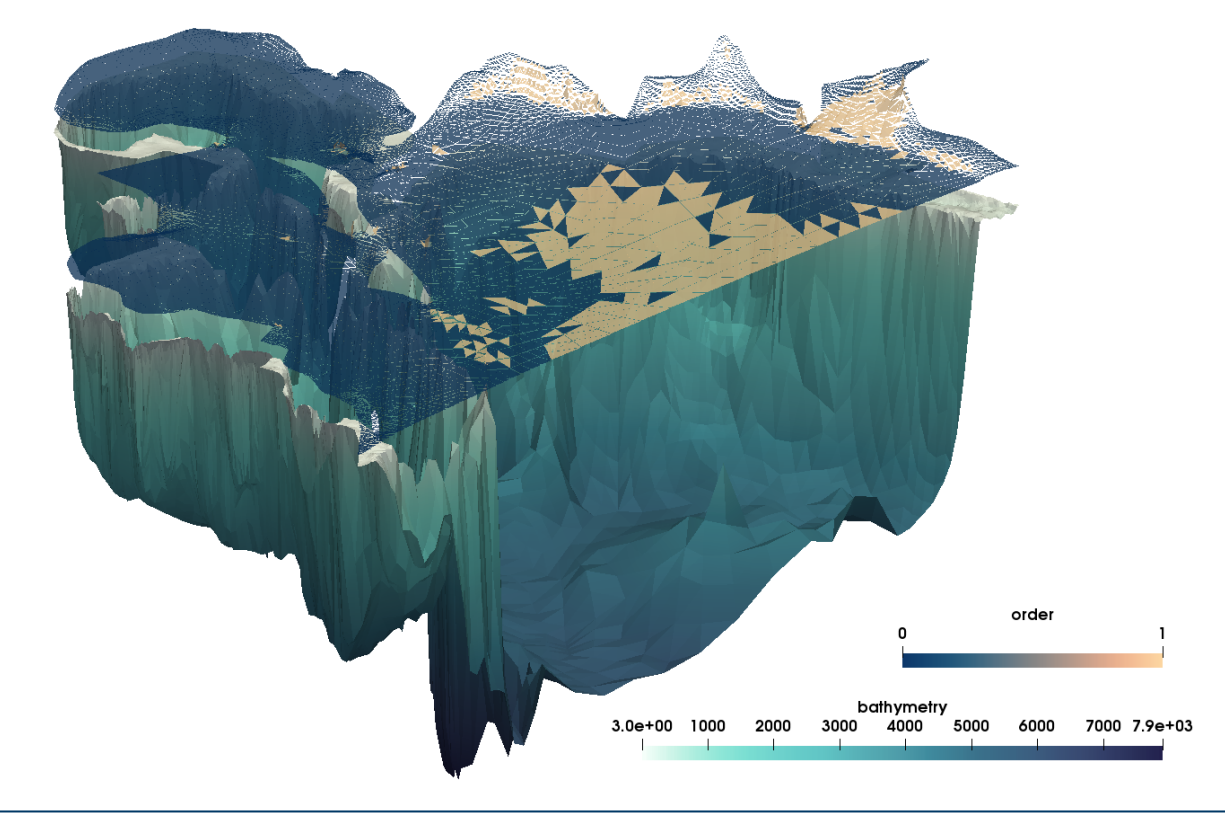

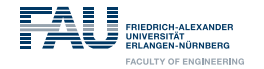

#### **Conclusion**

- The ExaSlang language stack and our code generation framework allows
	- Full program generation from domain-specific representations
	- **If** existing models and numerical methods are implemented or translated to ExaSlang
	- **If** the underlying block-structured grids can be used
	- And is also fast, **if** the required domain-specific optimizations are integrated in the code generator
	- Next: provide interfaces to other technologies and codes!

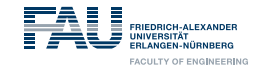

### **Towards dynamic HPC software frameworks**

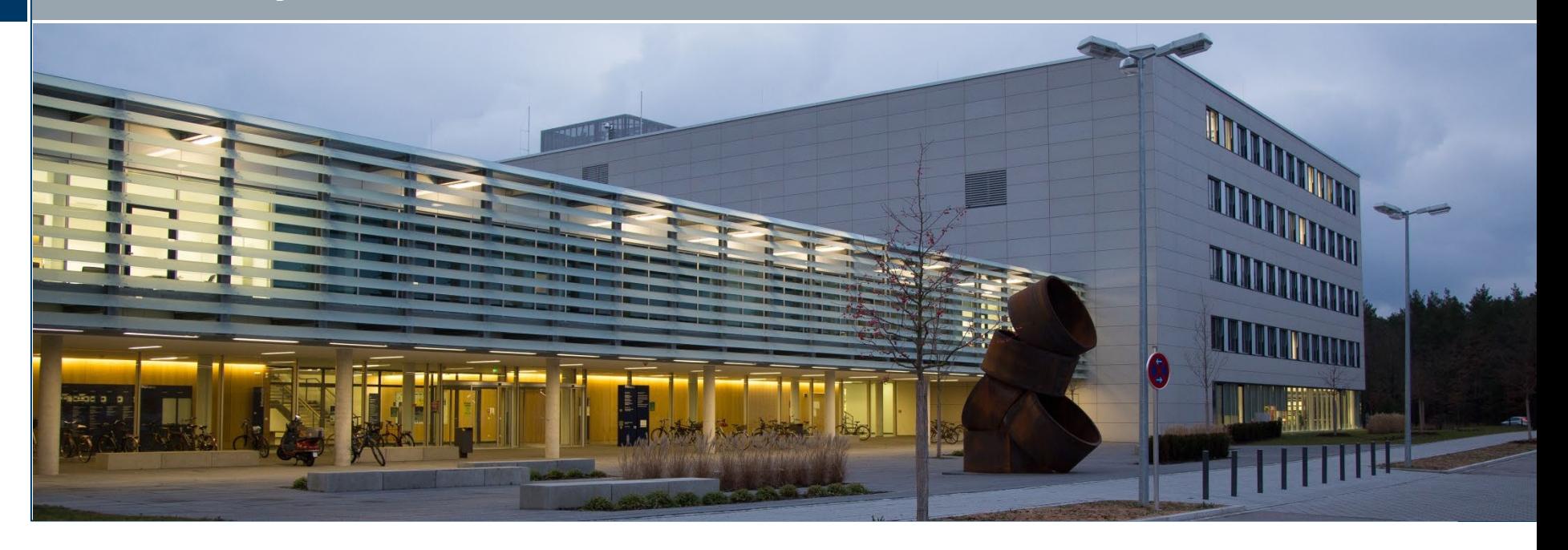

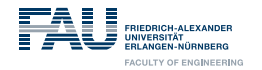

### **Proposed Toolchain (DFG project 2020-)**

Interfaces to other (multi-level) IRs

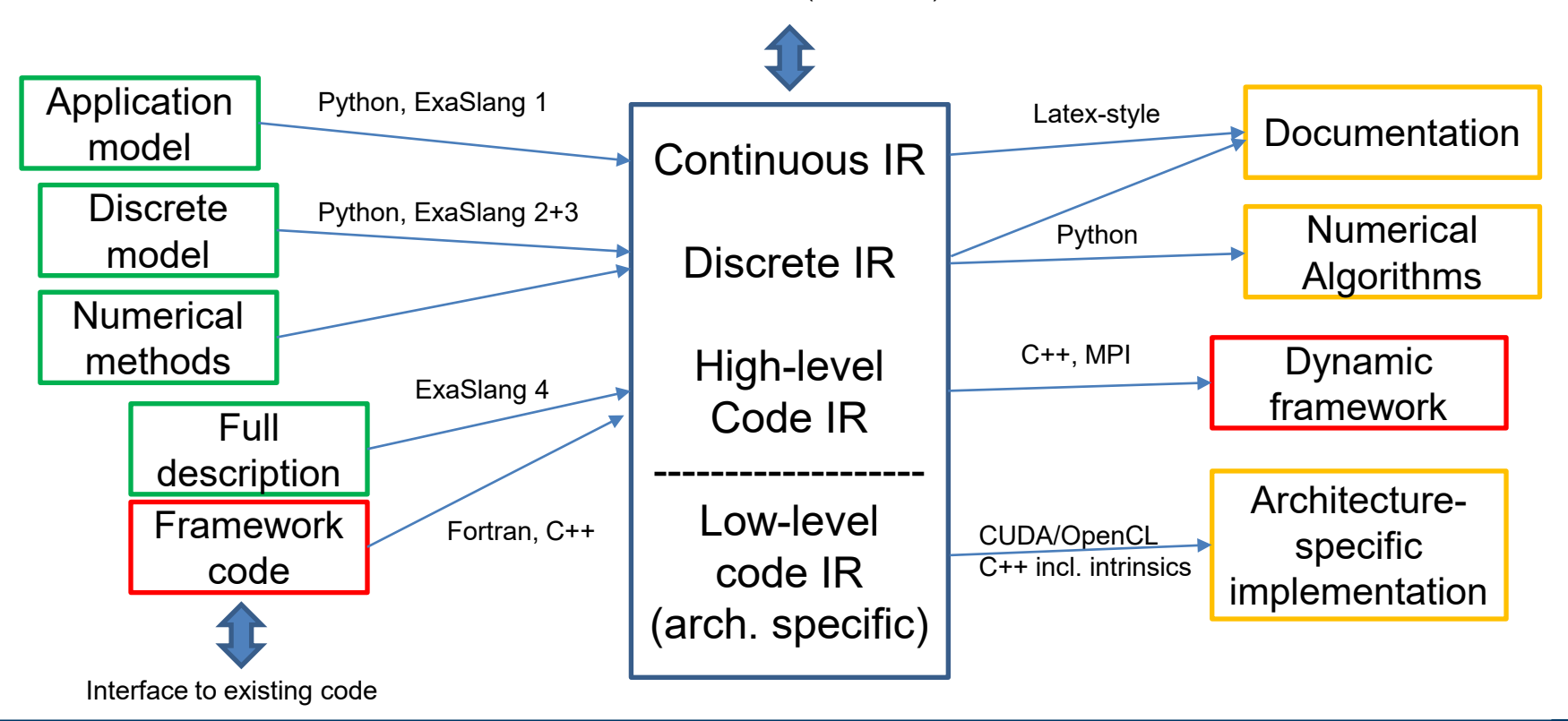

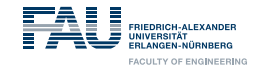

#### **MITgcm/seaice Coupling**

momentum equation

$$
m\frac{Du}{Dt} = -m f \mathbf{k} \times \mathbf{u} + \tau_{\text{air}} + \tau_{\text{ocean}} - m \nabla \Phi(0) + \nabla \cdot \boldsymbol{\sigma}
$$

shear stress terms

$$
\tau_{ocean/air} = \rho_{ocean/air} C_{ocean/air} | \mathbf{U}_{ocean/air} - \mathbf{u} | R(\mathbf{U}_{ocean/air} - \mathbf{u})
$$

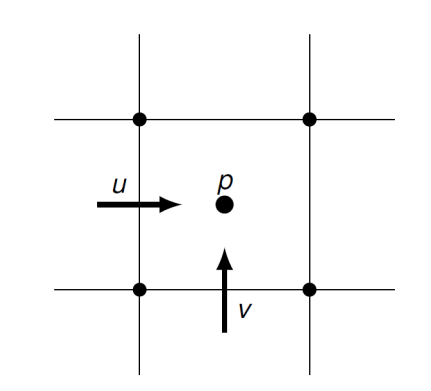

http://mitgcm.org/

Figure: The staggered C-grid used by MITgcm and seaice

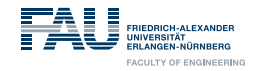

#### **Fortran framework integration**

- Analog to OpenMP and OpenACC annotations
- ExaSlang 4 code with extra modifiers if necessary
- Steps:
	- parse Fortran code
	- sort and merge individual variable/constant/field declaration statements
	- progress to layer 4 IR
	- convert absolute array index with relative offset
	- insert constants, simplify expression, remove loop variable
	- if annotated replace with given layer 4 code using parser
	- case insensitive name resolution
	- Fortran backend for ExaStencils code generation framework

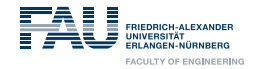

#### **Example**

res = Laplace \* U return max(res)

!SEXA Function Residual@all() : Double Real\*8 function Residual() implicit none

end function

Integer NPoints, i, i Real\*8 norm, U, RHS, RES, C, N, S, W, E Parameter (NPoints=42) Dimension U(0:NPoints+1, 0:NPoints+1) Dimension RHS (NPoints, NPoints) Dimension RES (NPoints, NPoints) Dimension C(NPoints, NPoints) Dimension N(NPoints, NPoints) Dimension S(NPoints, NPoints) Dimension W(NPoints, NPoints) Dimension E(NPoints, NPoints) Common /fields/ U, RHS, RES, C, N, S, W, E

```
norm = 0!$EXA loop over RES with reduction (max: norm) collapse (2)
       DO i = 1, NPoints
        DO_1 = 1, NPoints
         res(i,j) = rhs(i,j) - (C(i, j) *U(i, j) +
                                                              }N(i, j) *U(i-1, j) + S(i, j) *U(i+1, j) +s.
                     W(i, j) * U(i, j-1) + E(i, j) * U(i, j+1) )norm = max(abs(res(i, j)), norm)ENDDO
       ENDDO
       Residual = norm
```
#### **Abstract formulation Fortan code generated layer 4 code**

**Function** Residual@all : Double { **Var** RESIDUAL : Double **Var** I : Integer **Var** J : Integer **Var** NORM : Double **Val** NPOINTS : Integer = 42

> $NORM = 0$ **loop over** RES **with reduction** ( max : NORM ) {  $RES@[0, 0] = (RHS@[0, 0] - ((((CC@[0, 0] * U@[0, 0]) +$  $(N@[0, 0] * U@[-1, 0]) + (S@[0, 0] * U@[1, 0])) +$  $(W@[0, 0] * U@[0, -1]) + (E@[0, 0] * U@[0, 1])$ )  $NORM = max (abs (RES@[0, 0]), NORM)$ }

RESIDUAL = NORM **return** RESIDUAL

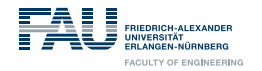

#### **Future Work**

- Performance Portability: Sustained performance engineering
- Higher-order DG: Optimize p-adaptivity
- Parallel Data structures: Extend possible grid types
- New Applications: e.g. Tsunami, storm surge (add wetting/drying), particles
- AI Integration: Auto-tuned numerical methods
- Dynamic framework: Code Generation for Automatic Interfaces, MLIR
- Collaborative work with Peano, DUNE and MITgcm
- Connect to other code generation approaches in climate simulation
- Better accessibility documentation & tutorials

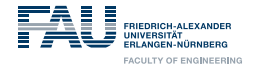

**NIDIA** 

**CUDA<br>RESEARCH<br>CENTER** 

- Acknowledgements and Fundings
	- Bundesministerium für Bildung und Forschung
	- KONWIHR. Bavarian project
	- DFG SPP 1648/1 Software for Exascale computing

Deutsche **DFG** Forschungsgemeinschaft ExaStencils https://www.exastencils.fau.de/ Bundesministerium für Bildung und Forschung

des Bundesministeriums für Bildung und Forschung von Richtlinien zur Förderung von Forschungsvorhaben auf dem Gebiet "HPC-Software für skalierbare Parallelrechner" im Rahmen des Förderprogramms "IKT 2020 - Forschung für Innovationen\*

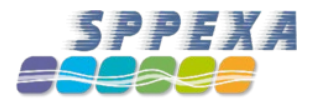

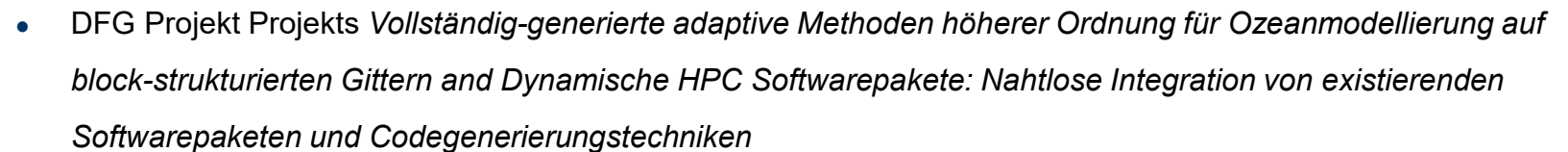

● *Supercomputing centers*

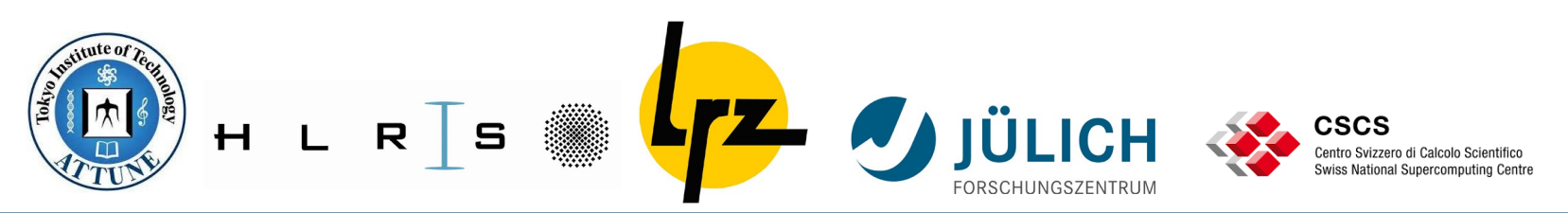

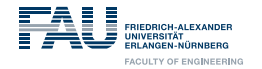

# **Thank you for your attention!**

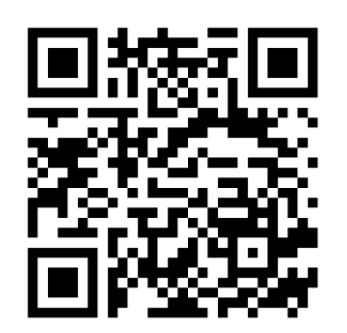

## ExaStencils is now open source:

<https://i10git.cs.fau.de/exastencils/release>